*Einführung in die Informatik*

Formale Sprachen

Meik Teßmer

#### Formale Sprachen

Thema heute: Wie kommuniziere ich mit einem Computer?

# Inhalt der Veranstaltung

Lernziele:

- ▶ Formulierung korrekter Fragen (und Antworten)
- ▶ Theorie der formalen Sprachen
- ▶ Entwicklung einer domänenspezifischen Sprache

# Rückblick und Überblick

in den letzten beiden Vorlesungen gesehen:

▶ Mittel, um über Probleme und Lösungen reden zu können

Organisationsform *Schichten*:

▶ Anwender ▶ Problemlösungsschicht  $\triangleright$  OS ▶ Hardware

heute: Übergang Anwender-Problemlöseschicht

Einstieg

▶ Anwender an Computer: Was ergibt 2 und 3? ▶ Computer: ??

Video-Clip: Star Trek-Ausschnitt

 $\rightarrow$  Wo liegt das Problem?

# Formulierung des Problems

- ▶ anders formuliert: *Berechne die Summe der Zahlen 2 und 3.*
- ▶ eine mögliche Übersetzung: 2 + 3

Was sehen wir?

ASCII → Zeichen

jede Aussage in einer Sprache hat zwei Aspekte: Syntax *Satzlehre*: Grammatik einer Aussage Semantik *Bedeutungslehre*: Bedeutung einer Aussage Problem: Semantik oft nicht eindeutig, erschließt sich aus dem Kontext der Aussage (*Pragmatik*)

# Grundlagen formaler Sprachen

Zu einer formalen Sprache gehören:

 $\blacktriangleright$   $\Sigma$ : eine endliche, nichtleere Menge von Zeichen ▶ Verknüpfungsoperation (*Konkatenation*): verknüpft Zeichen zu *Wörtern*

→ *formale Sprache* über Σ: Menge aller Wörter, die so gebildet werden können

Beispiel:

$$
\sum \sum = \{b, e, i, r\}
$$
Verknüpfung: einfach hintereinander schreiben

#### Backus-Naur-Form (BNF)

▶ benannt nach John Backus und Peter Naur

▶ kam beim Compiler von Algol 60 zum Einsatz

Beispiel:

```
<Ziffer ohne Null> ::= 1 | 2 | 3 | 4 | 5 | 6 | 7 | 8 | 9
<Ziffer> ::= 0 | <Ziffer ohne Null>
<Zweistellige Zahl> ::= <Ziffer ohne Null><Ziffer>
```
### Backus-Naur-Form

Eine *Backus-Naur-Form* besteht aus:

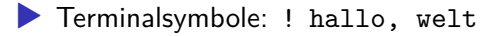

▶ Nichtterminalsymbole: <name\_des\_symbols>

▶ Metazeichen: ::=, |

**• Menge von Regeln:** 

 $\blacktriangleright$  <name 1> ::= <name 2> <name 3> !  $\blacktriangleright$  <name 2> ::= hallo  $\blacktriangleright$  <name  $3$ > ::= welt

(einzige) mögliche Produktion: hallo welt !

#### Beispiel: Satzbau

*Aufbau eines Satzes?*

### Beispiel: Satzbau

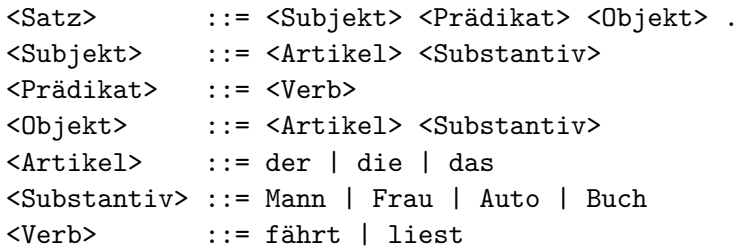

mögliche Produktionen:

▶ der Mann liest das Buch . ▶ die Frau fährt das Auto .

## Zurück zur Einstiegsfrage

 $\triangleright$  Problem: "Was ergibt 2 + 3"?

▶ übersetzt in BNF:

<formel> ::= <zahl> <operator> <zahl>  $\text{ } \leq \text{anh}$   $\text{ }$  ::= "2" | "3" <operator> ::= "+"

▶ Code:

**from** pyparsing **import** Literal, Or

```
# Terminalsymbole
zahl = Or( [ Literal("2"), Literal("3") ] )
operator = Literal("++")
```
*# Produktionsregel mit Nichtterminalsymbolen*  $formel = zahl + operator + zahl$ 

# Zurück zur Einstiegsfrage

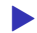

▶ Test einer Zeichenkette auf syntaktische Korrektheit:

```
test satz = "2 + 3"print(formel.parseString(test_satz))
```
▶ Test mit einer falschen Zeichenkette:

```
test satz = "4 + 3"print(formel.parseString(test_satz))
```
# Semantik

▶ Ergebnis der Syntaxanalyse:

tokens =  $[12^1, 1+1, 13^1]$ 

▶ Bedeutung:

 $\blacktriangleright$  2, 3 sind Zahlen  $\rightarrow$  + weist auf Addition hin

▶ Übertragung:

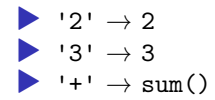

# Semantik

*# Semantik definieren*  $zahlen = { "2": 2, "3": 3 }$ operatoren =  $\{$  "+": sum  $\}$ *# Tokens analysieren* liste\_der\_zahlen = [] operator = None **for** token **in** tokens: **if** token **in** zahlen: *# Zahlen suchen* echte\_zahl = zahlen[token] liste der zahlen.append(echte zahl) **elif** token **in** operatoren: *# Operator suchen* operator = operatoren[token]

*# Aufgabe lösen*

ergebnis = operator(liste\_der\_zahlen)

#### Erstes Zwischenergebnis

- ▶ Computer brauchen präzise Angaben, die sie *verstehen*
- ▶ Aussagen haben eine Syntax und eine Semantik
- ▶ Aussagen können mit Hilfe einer formale Sprachdefinition auf Korrektheit geprüft werden
- ▶ Semantik muss "von uns" vorgegeben werden

Frage: Anwendungsgebiete formaler Sprachen?

#### Einsatzgebiete

- ▶ formale Sprachen allg.: Compiler-/Interpreterbau  $\rightarrow$ *Chomsky-Hierarchie*: Hierarchie von Klassen formaler Grammatiken
- ▶ verwandt mit BNF: *reguläre Ausdrücke*
- ▶ Verwendung:
	- ▶ Suchen/Ersetzen in Editoren/Textverarbeitung
	- $\blacktriangleright$  Textanalyse
	- ▶ Datenbereinigung (Filter)

Beispiel für die Verwendung reguläre Ausdrücke: Projektliste

Datei mit einer Liste von Projekten:

```
= Projekt A =
...
= Projekt B =
...
```
Was sehen wir?

charakteristisch sind:

- ▶ bestimmte Wörter: Projekt
- $\blacktriangleright$  =- und Leerzeichen
- ▶ Position von Zeichen (Zeilenanfang, -ende)

 $\rightarrow$  wir brauchen ein *Muster*, das diese Eigenschaften berücksichtigt

# Formulierung regulärer Ausdrücke

Position in einer Zeile:

- ▶ ^ entspricht Zeilenanfang
- ▶ \$ entspricht Zeilenende

Zeichen:

- ▶ . steht für ein beliebiges Zeichen
- ▶ [abc] definiert Menge von Zeichen (hier a, b und c)

Auftreten:

- ▶ \*: 0 oder mehrfaches Auftreten
- $\blacktriangleright$  +: 1 oder mehrfaches Auftreten
- ▶ ?: optionales Auftreten

# Formulierung regulärer Ausdrücke

Beispiele:

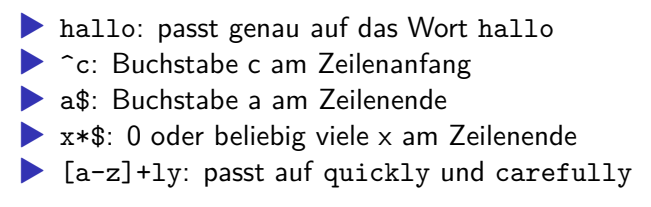

in Python:

```
text = "... carefully disguised but captured quickly."
matches = re.findall("[a-z]+1y", text)print(matches)
>>> ['carefully', 'quickly']
```
# Beispiel: Projektliste

- $=$  Projekt  $A =$
- ...
- $=$  Projekt B  $=$

...

Wie könnte ein passendes Muster aussehen, um alle Projekte aufzulisten?

#### Umsetzung

mit grep:

grep '^= Projekt .\* =\$' projekte.txt

Logdatei eines Webservers:

84.19.190.98 - - [29/Sep/2008:03:30:24 +0100] "GET \ /cgi-bin/a.pl?a=login HTTP/1.0" 200 10574 \ "http://www.wellho.net/cgi-bin/a.pl?a=login" \ "Mozilla/4.0 (compatible; MSIE 6.0; Windows XP)"

Frage: Wie oft wurde eine bestimmte Webseite aufgerufen?

#### Umsetzung **import** re

counter =  $\{\}$ 

```
# Muster
muster = "(GET|POST)\s+ (f^s\?]+).*\s( [2345]\d\dd) \s(\S+)"url = re.compile(muster)
```

```
for line in lines:
  matched = url.findall(line)
  if matched:
    # [('GET', '/cgi-bin/a.pl', '200', '10574')]
    page = \text{matched}[0][1]if not page in counter:
      counter[page] = 0counter[page] += 1
```
print(counter)

# Zusammenfassung

#### ▶ wir können mit dem Computer *reden*:

- ▶ syntaktisch korrekte Aussagen
- ▶ Semantik: was dem Computer "einprogrammiert" wurde
- ▶ Einblick in die Theorie formaler Sprachen (BNF, reguläre Ausdrücke)
- ▶ praktische Anwendungen

#### Ende